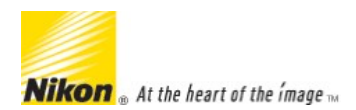

Nikon Americas | USA

Nikon Global

Article ID 000002288 Date Published 09/30/2016 Date Last Updated 11/08/2016

## Computer System Requirements for Nikon Scan software

## Computer System Requirements for Nikon Scan software

Nikon Scan software requires some features to be present on a computer system before it can be used with the computer. These necessary features are known as system requirements. There are no plans to update Nikon Scan in the future. If your computer operating system is not listed below, then we suggest using a third party application such as Vuescan or Silverfast. Please check their web sites for compatibility information.

Before installing Nikon Scan, be sure that your system meets the following requirements:

## Nikon Scan 4 System Requirements

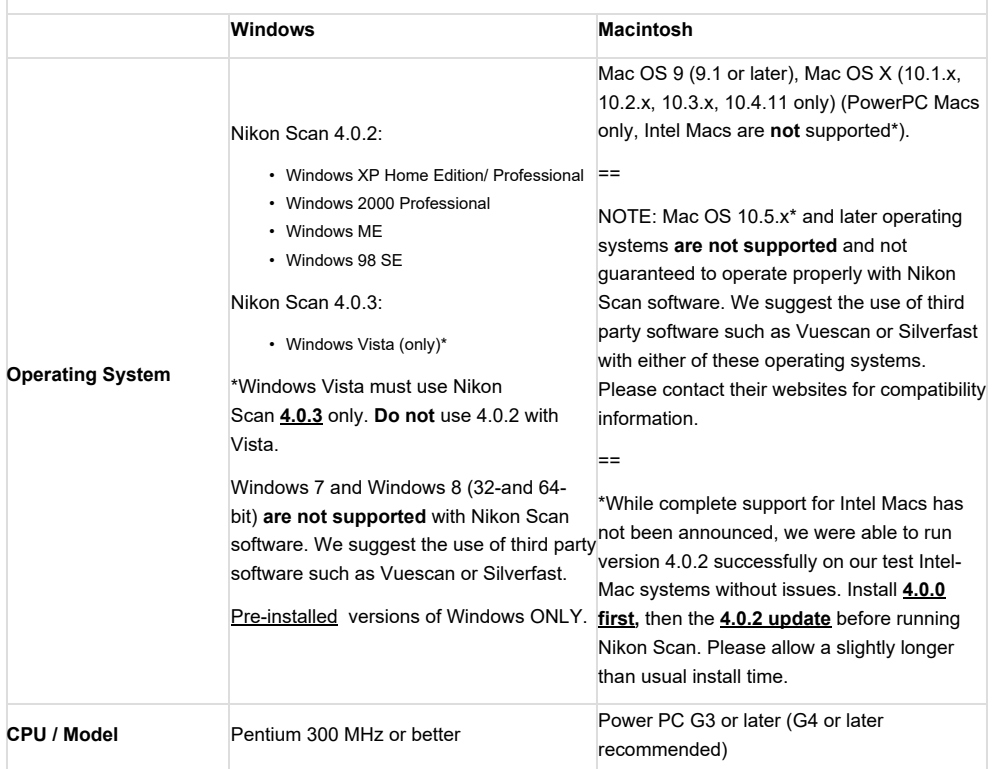

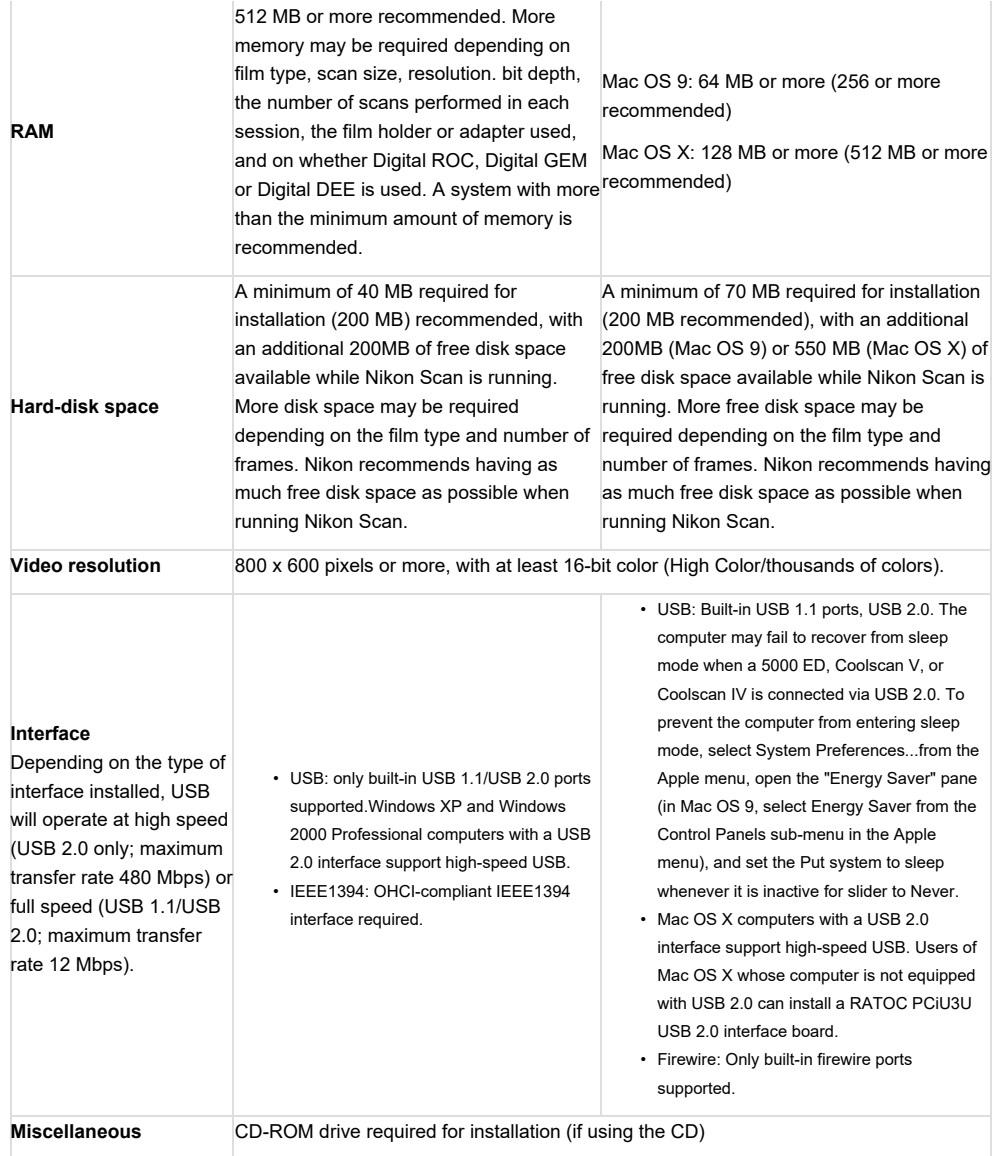